# 6.4 Vectors and Dot Product

In section 6.3, we looked at scalar multiplication of a vector.

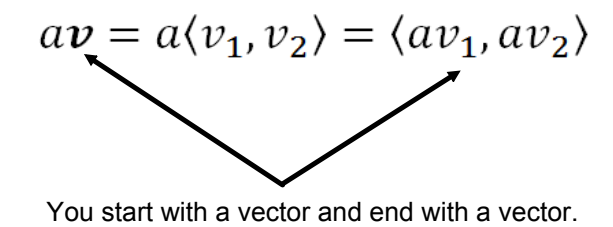

With the dot product, you begin with TWO vectors and end with a SCALAR.

**Definition of Dot Product**

If 
$$
\mathbf{u} = \langle u_1, u_2 \rangle
$$
 and  $\mathbf{v} = \langle v_1, v_2 \rangle$ ,  
then  $\mathbf{u} \cdot \mathbf{v} = u_1 v_1 + u_2 v_2$ 

This result is a scalar (i.e. constant).

Example Find each dot product

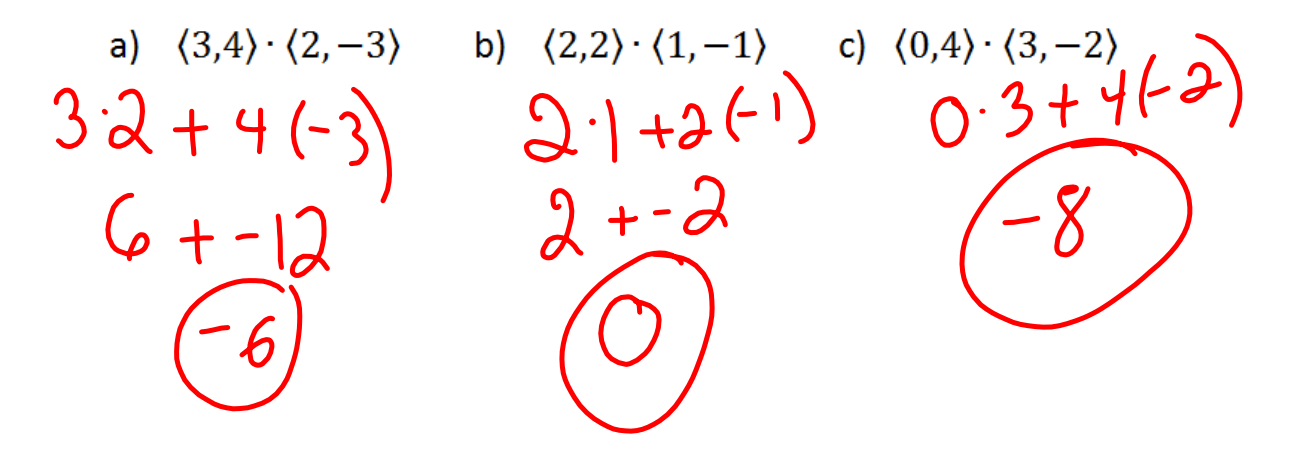

## Properties of Dot Product

1. 
$$
\mathbf{u} \cdot \mathbf{v} = \mathbf{v} \cdot \mathbf{u}
$$
  
\n2.  $\mathbf{0} \cdot \mathbf{v} = 0$   
\n3.  $\mathbf{u} \cdot (\mathbf{v} + \mathbf{w}) = \mathbf{u} \cdot \mathbf{v} + \mathbf{u} \cdot \mathbf{w}$   
\n4.  $\mathbf{v} \cdot \mathbf{v} = ||\mathbf{v}||^2$   
\n5.  $c(\mathbf{u} \cdot \mathbf{v}) = c\mathbf{u} \cdot \mathbf{v} = \mathbf{u} \cdot c\mathbf{v}$ 

Example

Let 
$$
u = (3,4), v = \langle -2,6 \rangle
$$
, and  $w = \langle 1, -1 \rangle$   
\nFind  $(u \cdot v)w$   
\nFind  $u \cdot 2v$   
\n $u \cdot v = \begin{vmatrix} 8 & (u \cdot v) \end{vmatrix} w = \begin{vmatrix} 8 & v \end{vmatrix} \cdot \begin{vmatrix} 8 & -18 \end{vmatrix} \cdot \begin{vmatrix} 36 \end{vmatrix}$   
\n $dv = \langle -4, 12 \rangle$   $u \cdot dv = 3 \begin{vmatrix} 4 & 1 \end{vmatrix} + 4 \cdot 12 = \begin{vmatrix} 36 \end{vmatrix}$ 

### Example

The dot product of **u** with itself is 7. What is the magnitude of **u**?

$$
\sin\alpha ||u||=\sqrt{7}
$$
  
 $u\cdot u=||u||^{2}=7$ 

## Finding the angle between two vectors

If  $\theta$  is the angle between two nonzero vectors **u** and **v**, then

Example Find the angle between the following pairs of vectors. Application Example A Boeing 737 aircraft maintains a constant airspeed of 500 miles per hour in the direction due south. The velocity of the jet stream (air velocity) is 80 mph in a northeasterly direction. Find the actual speed and direction angle of the aircraft relative to the ground.

$$
F_{1} = 20, -500
$$
  
\n $F_{2} = 2405, 402$   
\n $500$   
\n $52 = 2405, 402$   
\n $500 + 405$   
\n $53 - 500 + 405$   
\n $54 - 500 + 405$   
\n $55 - 2405, 500 + 405$   
\n $560 + 405$   
\n $560 + 405$   
\n $560 + 405$   
\n $627.34^{\circ}$   
\n $627.34^{\circ}$ 

The dot product can also be written as  $\mathbf{u} \cdot \mathbf{v} = ||\mathbf{u}|| ||\mathbf{v}|| \cos \theta$ 

We can use this idea to determine if two vectors are *orthogonal* (perpendicular). Find the dot product. If the result is zero, then what can we infer about the angle in between the vectors?

Consider vectors  $\mathbf{u} = \langle -12,30 \rangle$  and  $\mathbf{v} = \langle \frac{5}{4}, \frac{1}{2} \rangle$  $u \cdot v = -15 + 15 = 0$  $H5=0$ <br>  $O=||u|| ||v|| cos\theta cos\theta = O$ <br>  $ycs$   $u+v$  are perpendicular Now you examine  $\boldsymbol{u} = (2, -3)$  and  $\boldsymbol{v} = (6, 4)$  $U \cdot V = \bigcap$  $U4Vafe$ 

### A word about *parallel vectors*.....

Two vectors **v** and **w** are said to be parallel if there is a nonzero scalar α so that **<sup>v</sup>** = α**w**. In this case, the angle between the vectors is 0 or π.

#### Example

 $W = \frac{1}{2}V$ 

 $|U \cdot V| = ||u|| ||v|| \cos \theta$ 

Determine whether the following vectors are parallel.  $v = 3i - j$  and  $w = 6i - 2j$